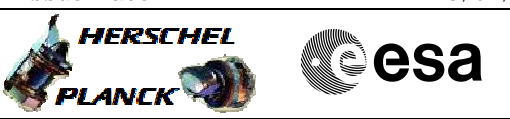

## **Procedure Summary**

### **Objectives**

The procedure allows the modification of any set of parameters in the ACMS onboard database.

#### **Summary of Constraints**

Spacecraft should be in ground visibility to allow immediate dumping and verification of portions of the OBDB modified by the procedure

## **Spacecraft Configuration**

**Start of Procedure**

N/A

**End of Procedure**

Updated ACMS OBDB

#### **Reference File(s)**

**Input Command Sequences**

HFADODDI HVADODDL HVADODDJ HVADODDK

#### **Output Command Sequences**

HFADODB1 HFADODB2 HFADODB3 HFADODB4 HFADODB5 HFADODB6 NULLSEQ1 NULLSEQ2 NULLSEQ4 NULLSEQ5

## **Referenced Displays**

**ANDs GRDs SLDs** ZAD07999

## **Configuration Control Information**

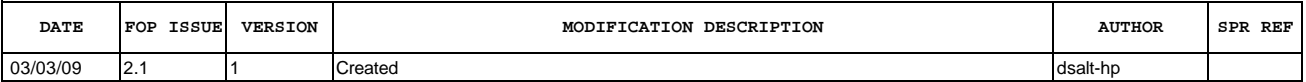

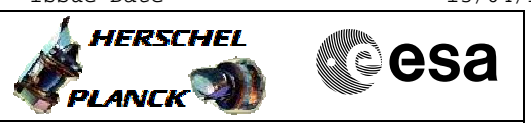

# **Procedure Flowchart Overview**

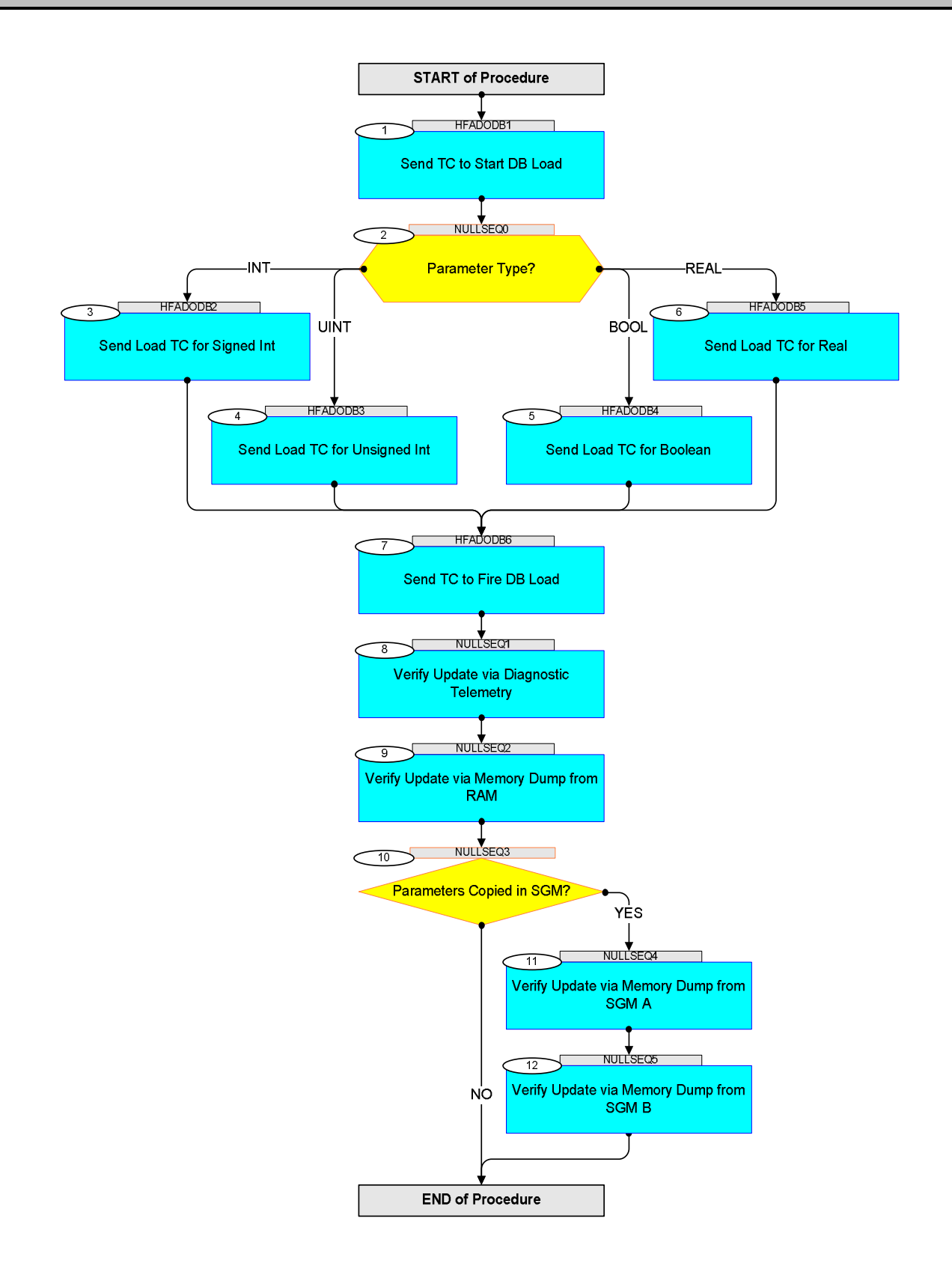

**A**HERSCHEL

**EXAMPLE COSA** 

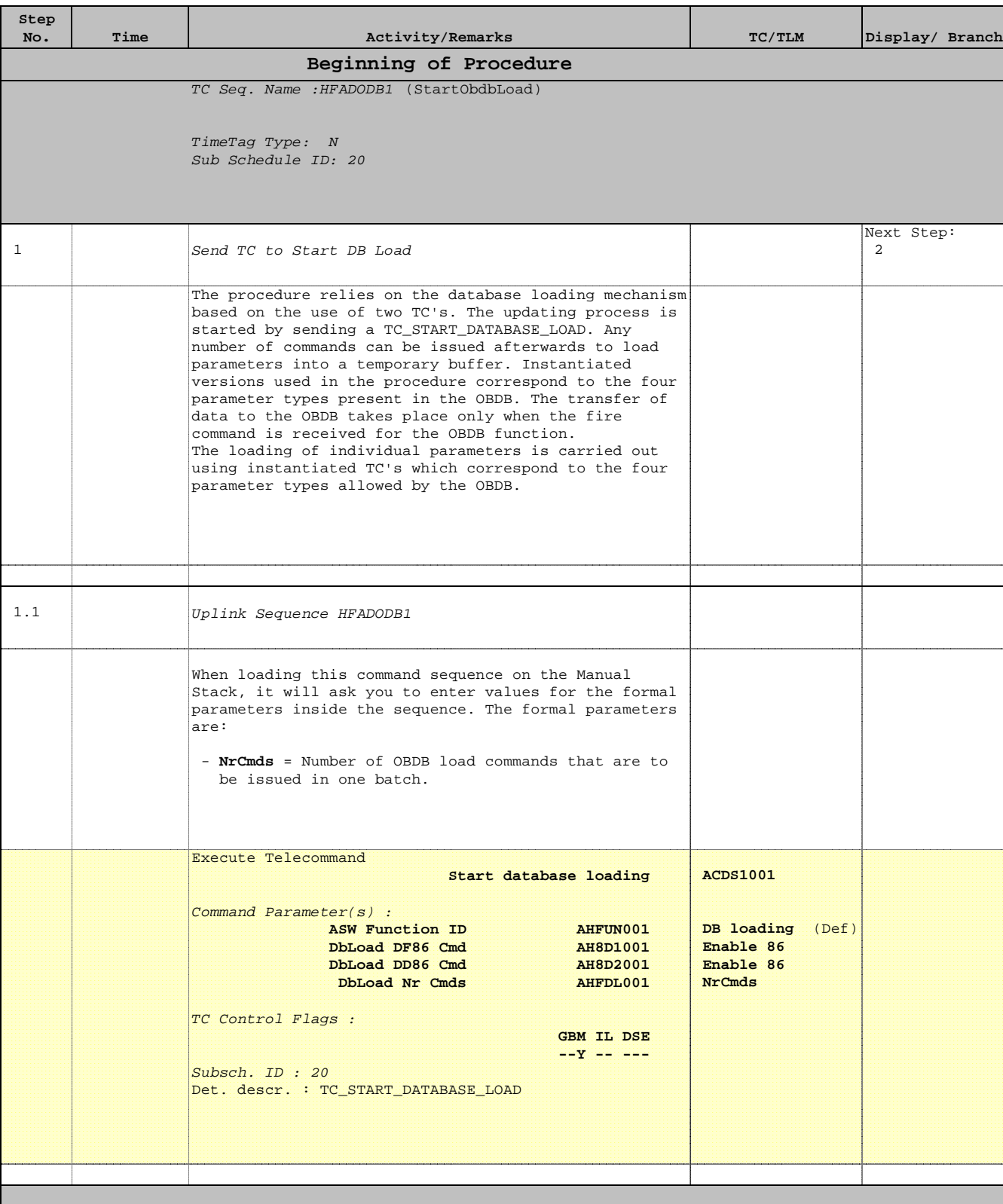

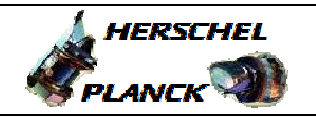

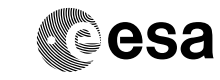

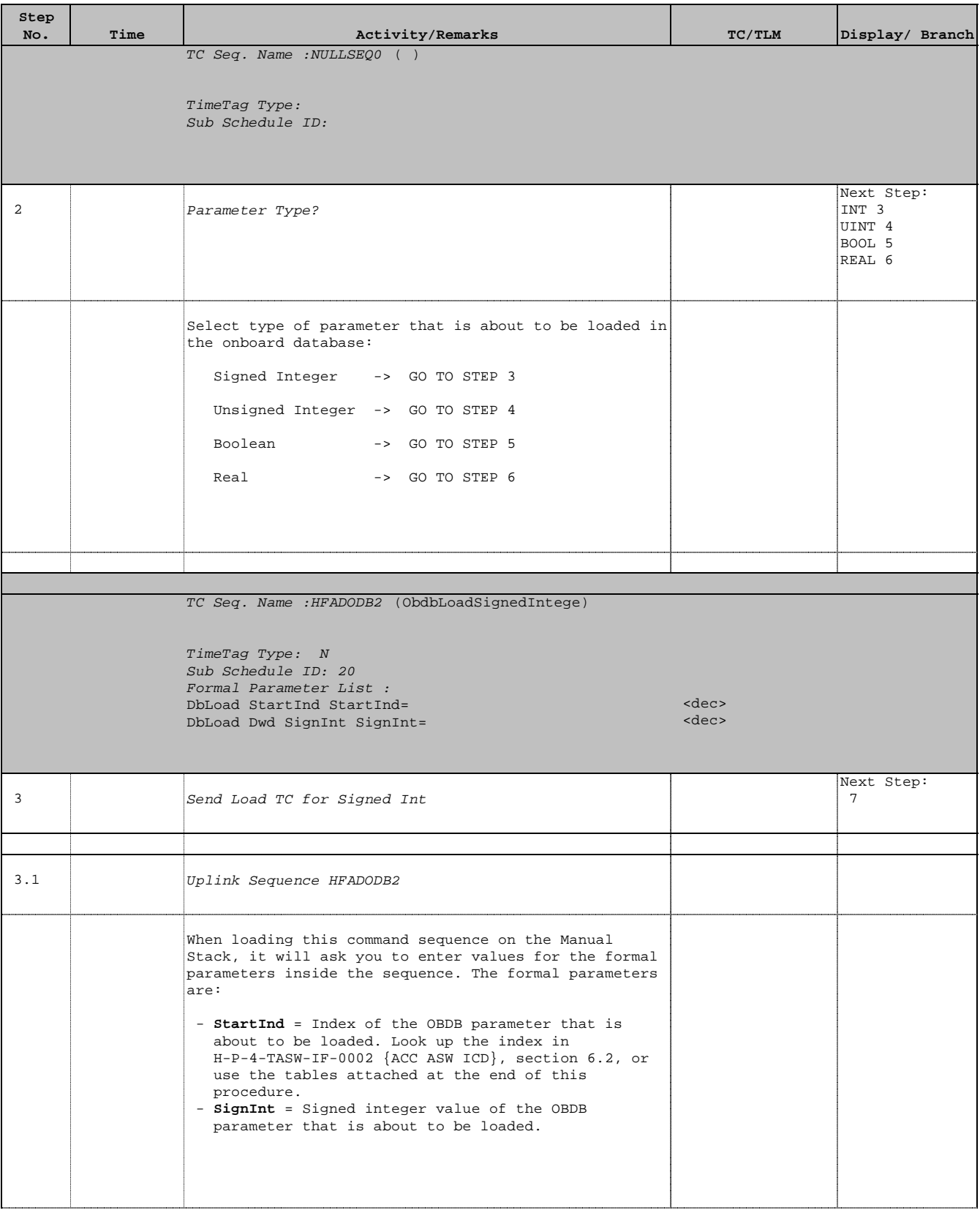

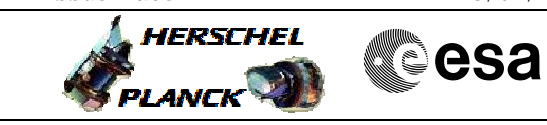

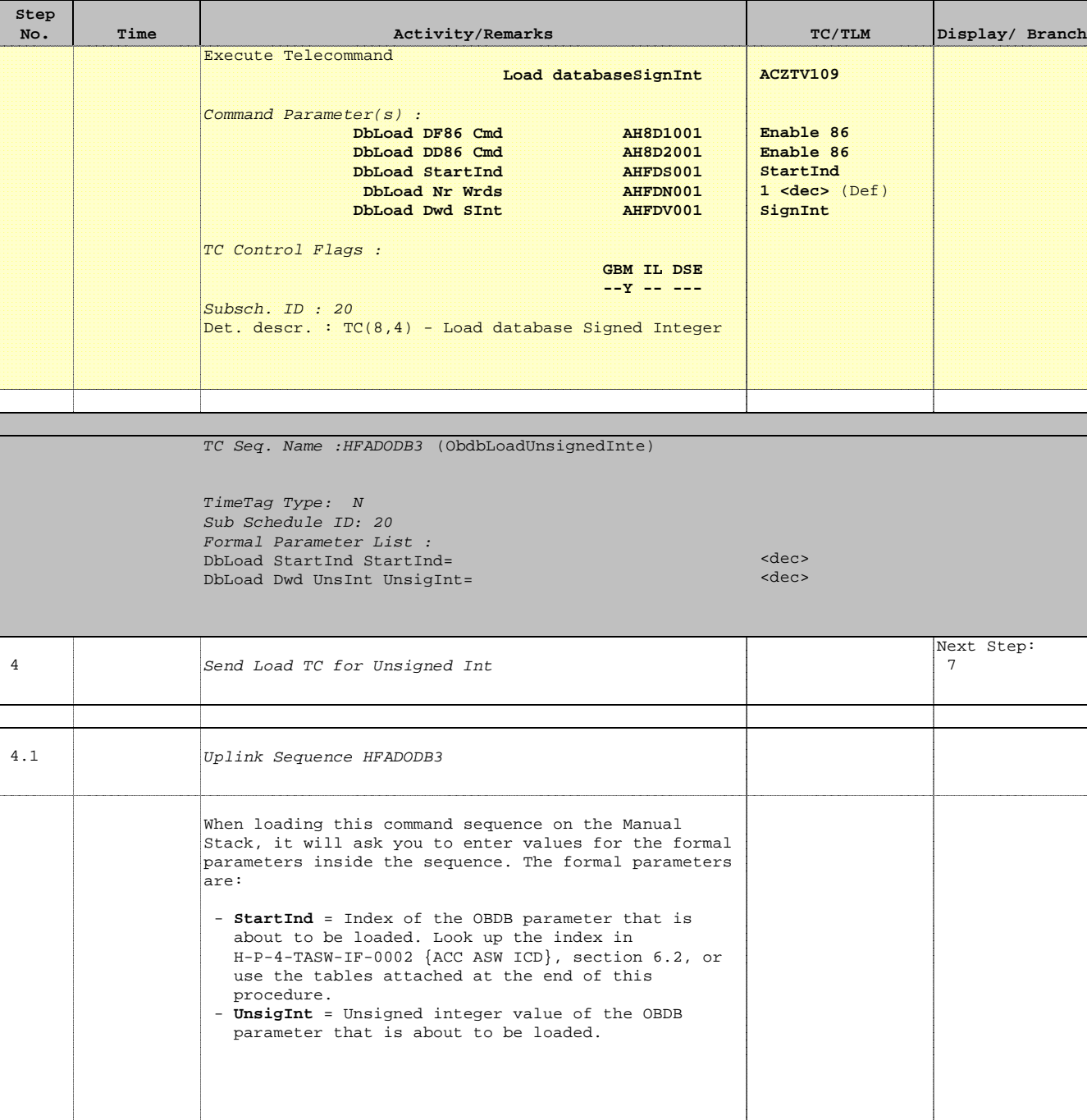

Doc No. : PT-HMOC-OPS-FOP-6001-OPS-OAH<br>Fop Issue : 3.0 Fop Issue : 3.0<br>
Issue Date: 3.0<br>
13/04/10 Issue Date:

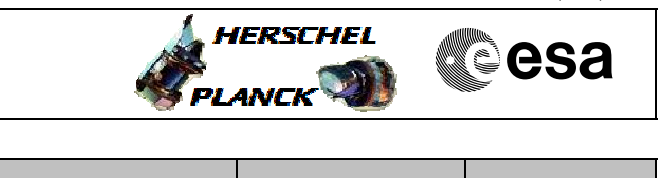

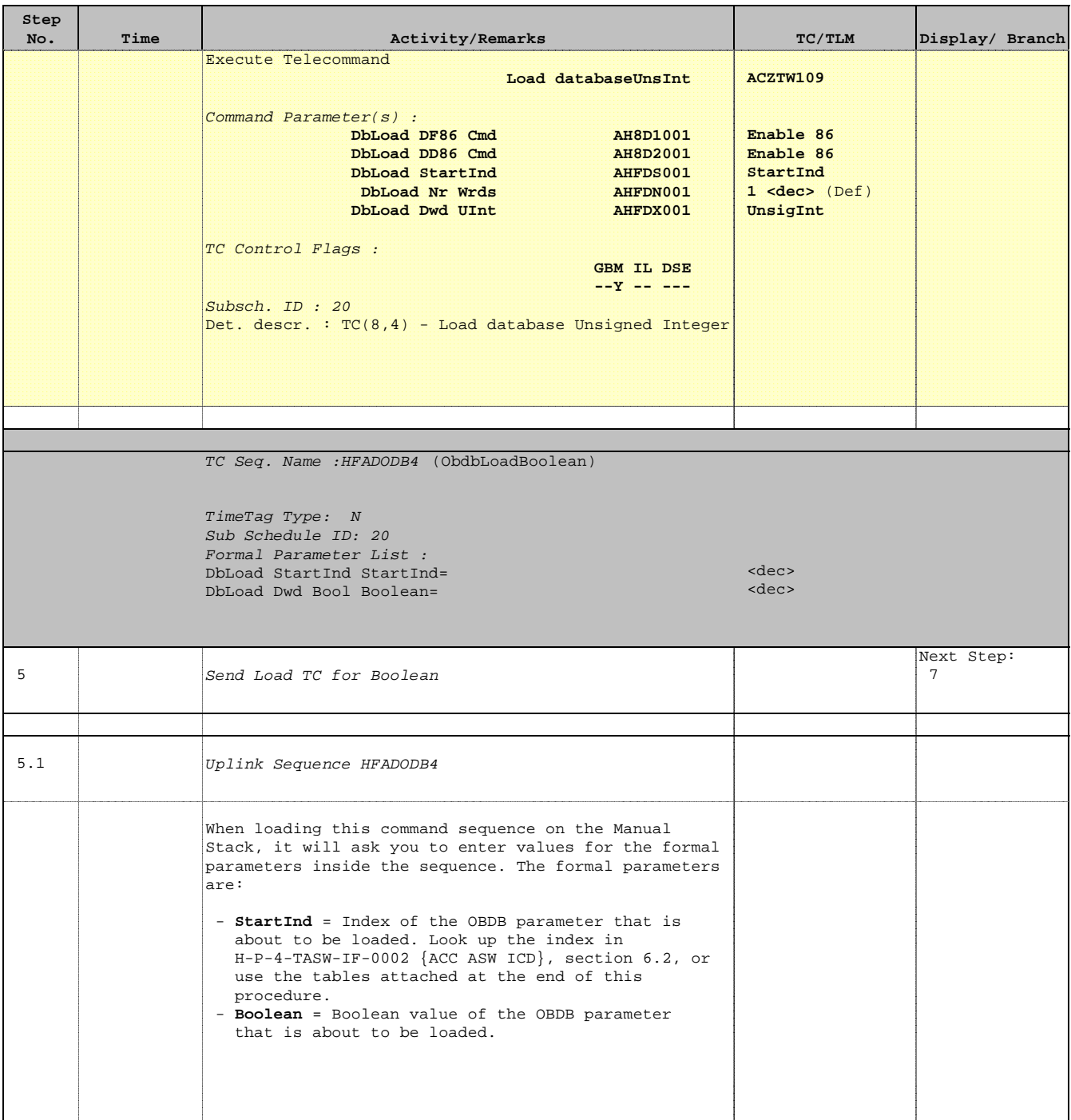

 Herschel ACMS : Generic OBDB Modification Procedure File: H\_FCP\_AOC\_DODB.xls Author: dsalt-hp

 $\blacksquare$ 

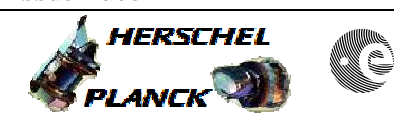

**CSA** 

T

 $\blacksquare$ 

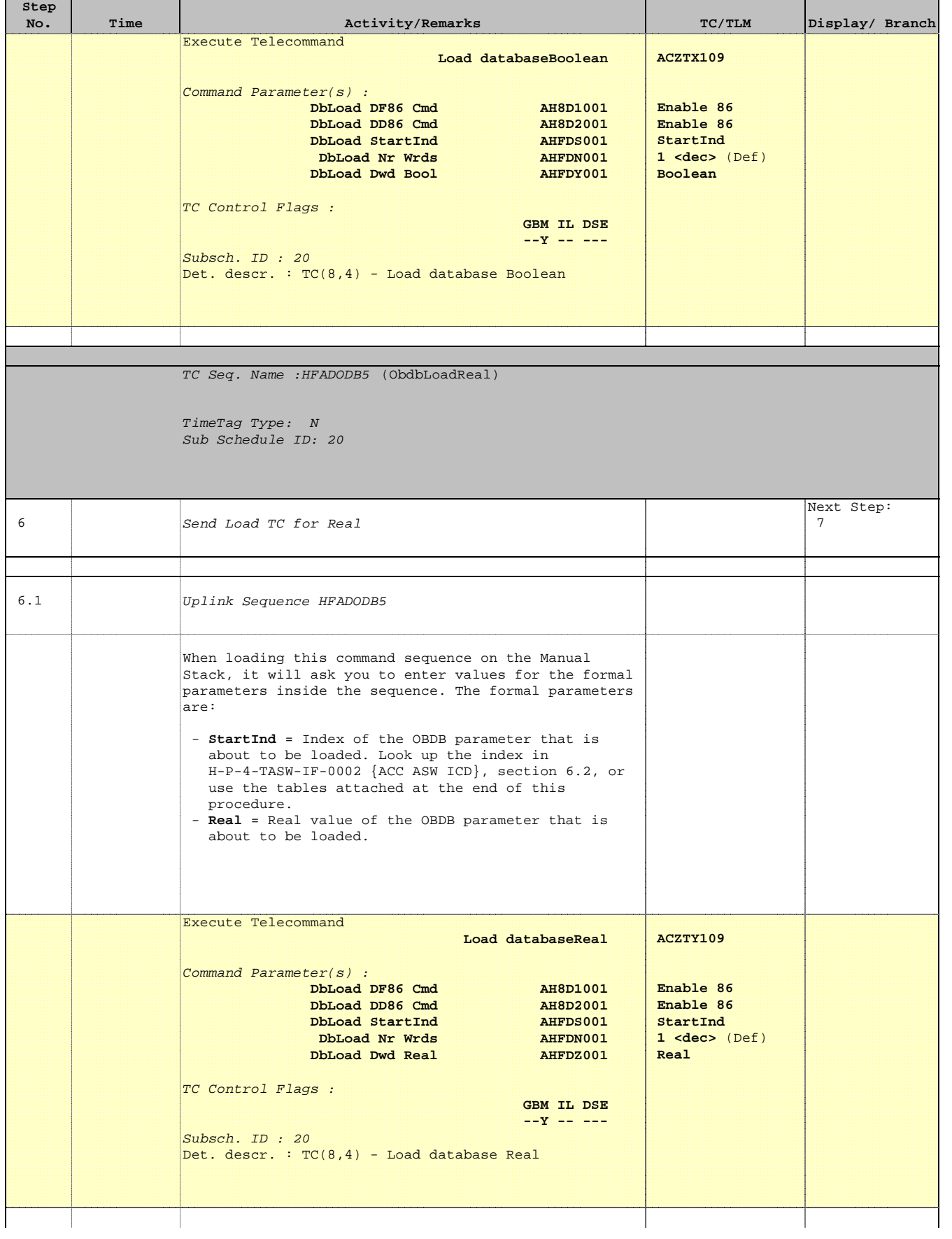

**HERSCHEL** 

**CSA** 

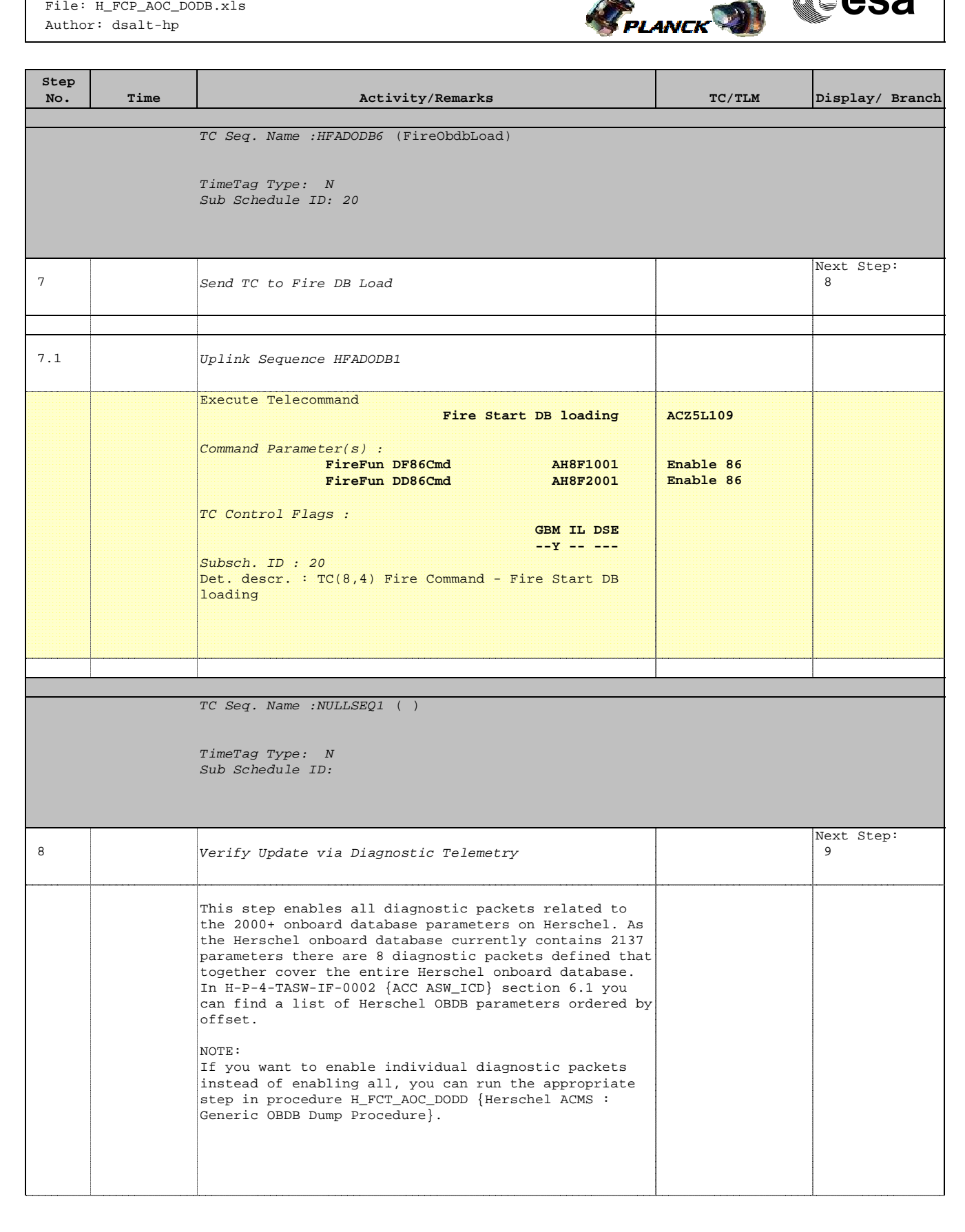

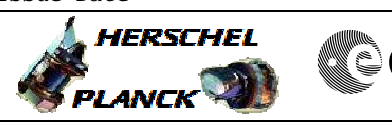

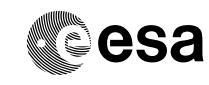

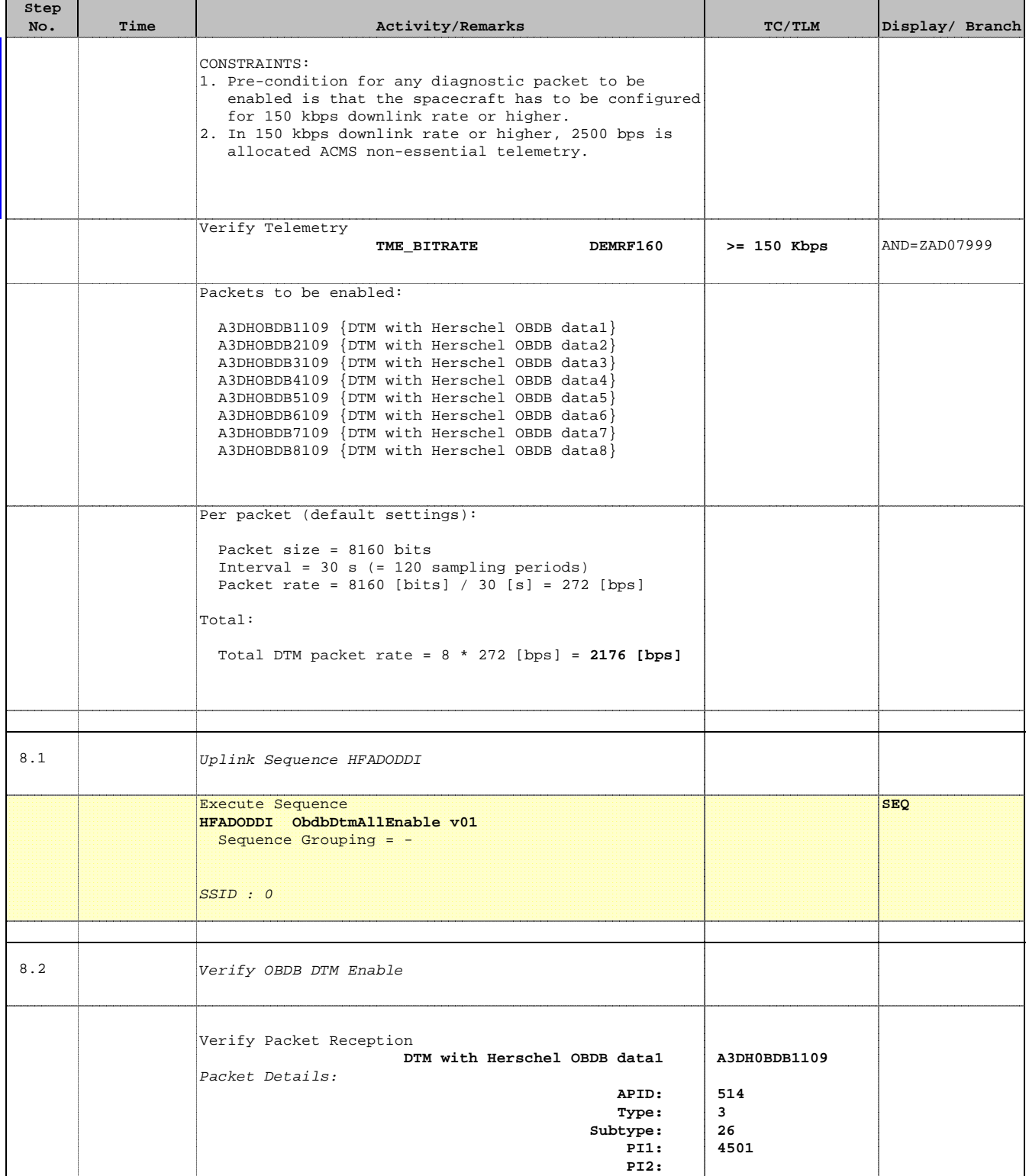

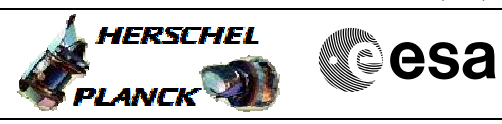

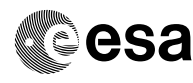

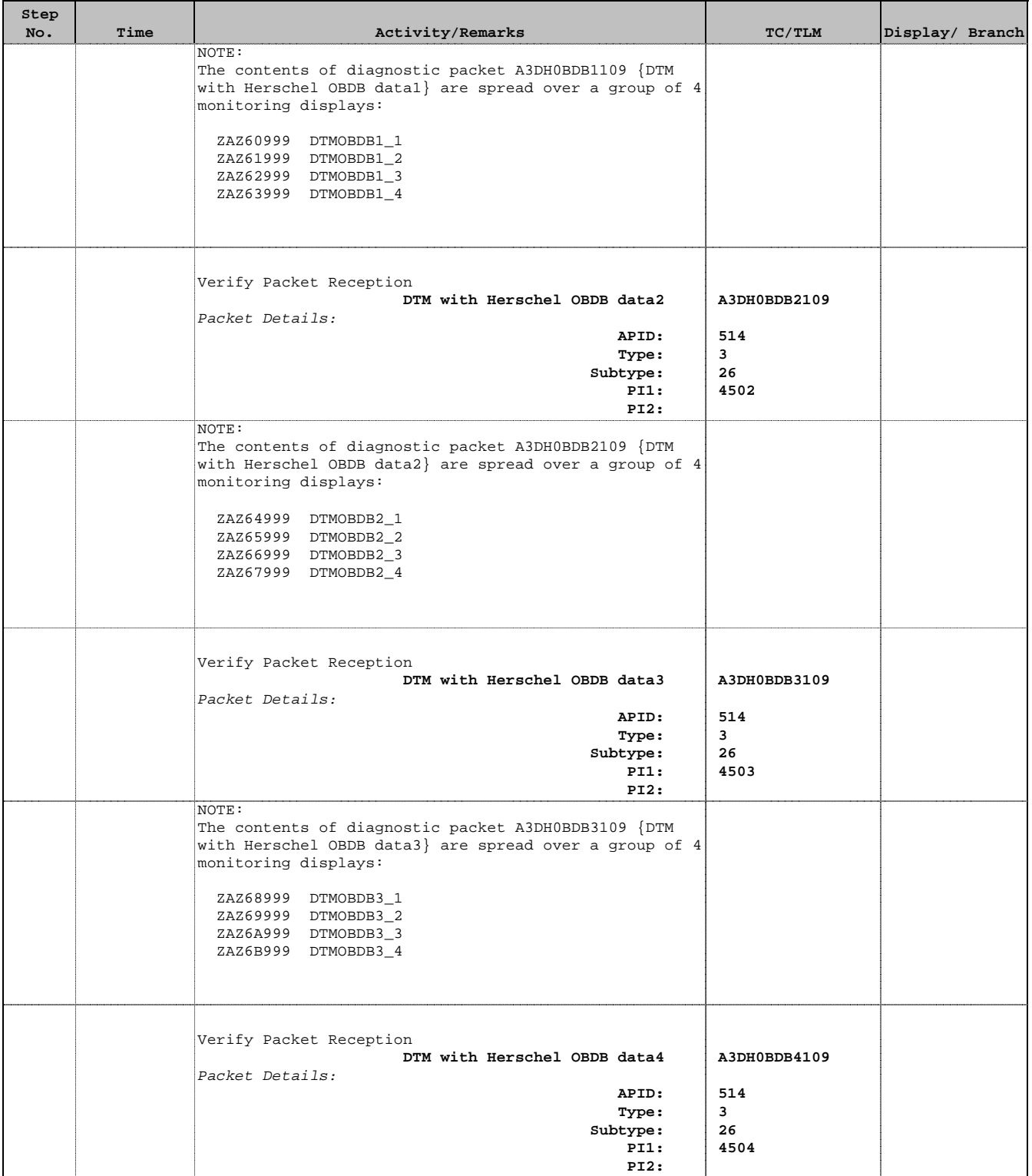

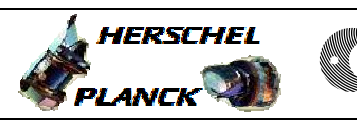

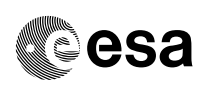

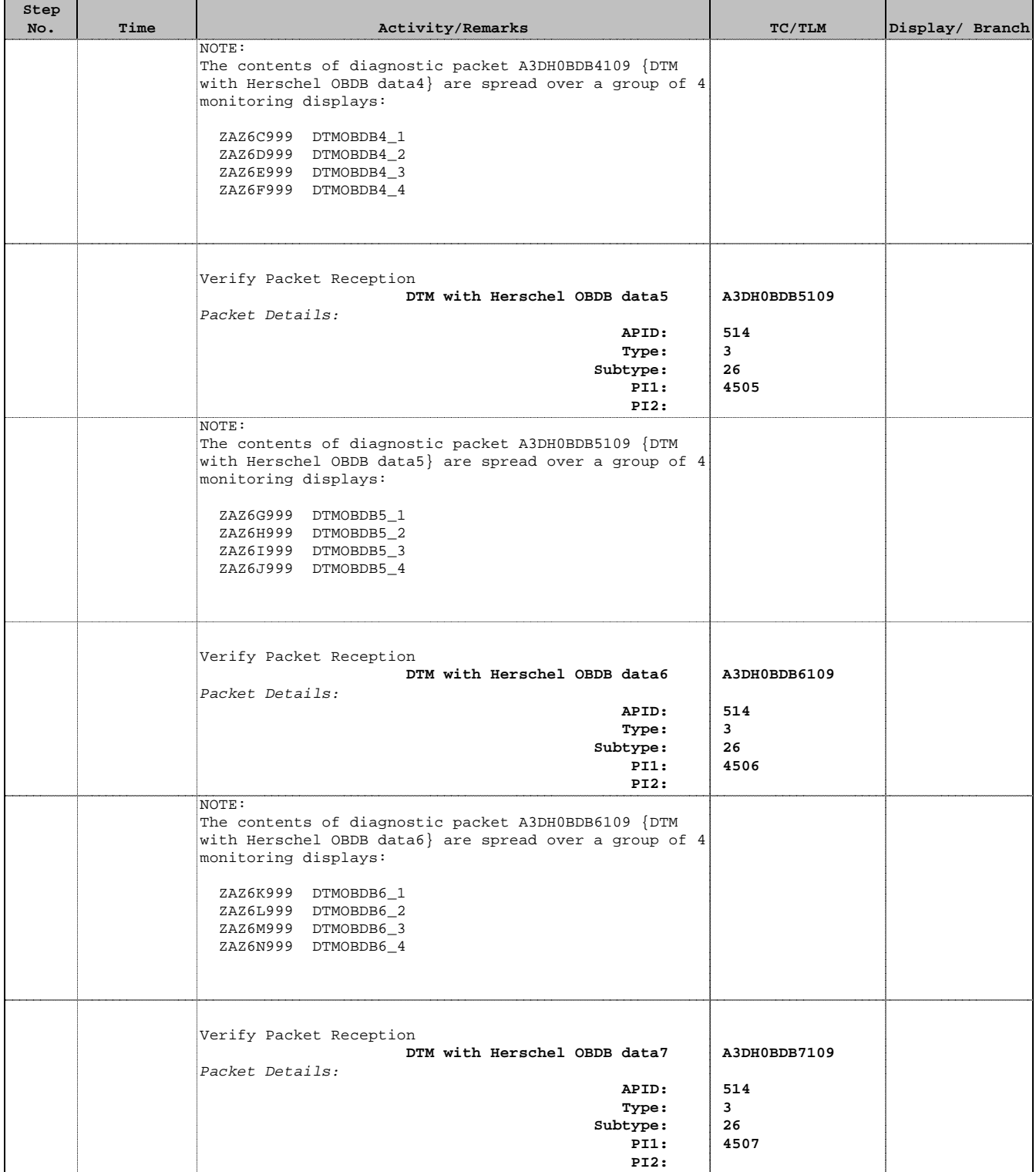

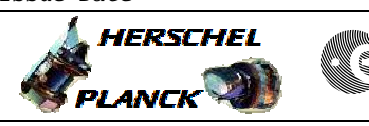

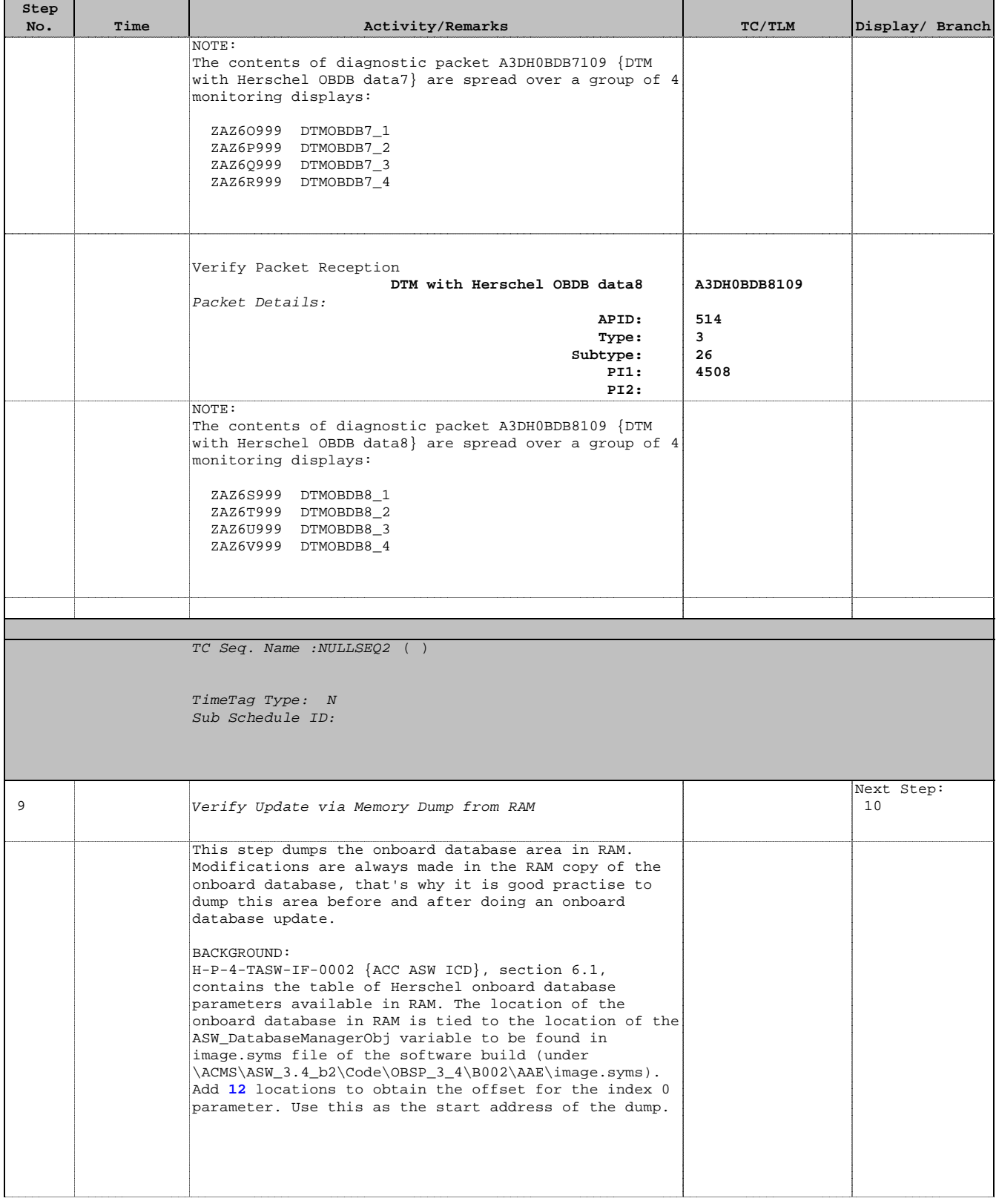

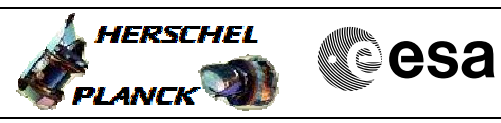

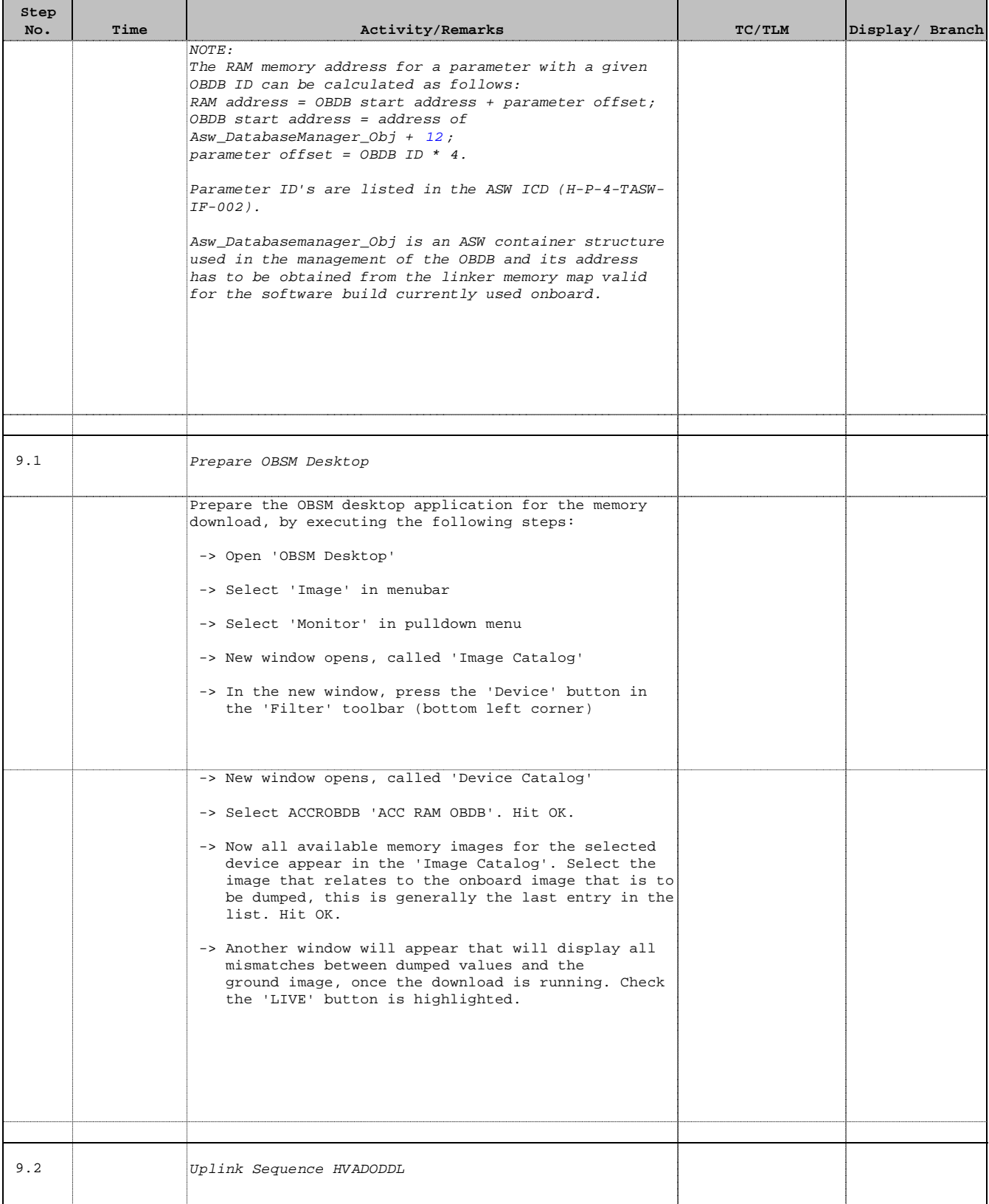

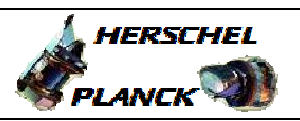

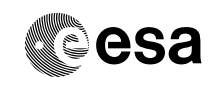

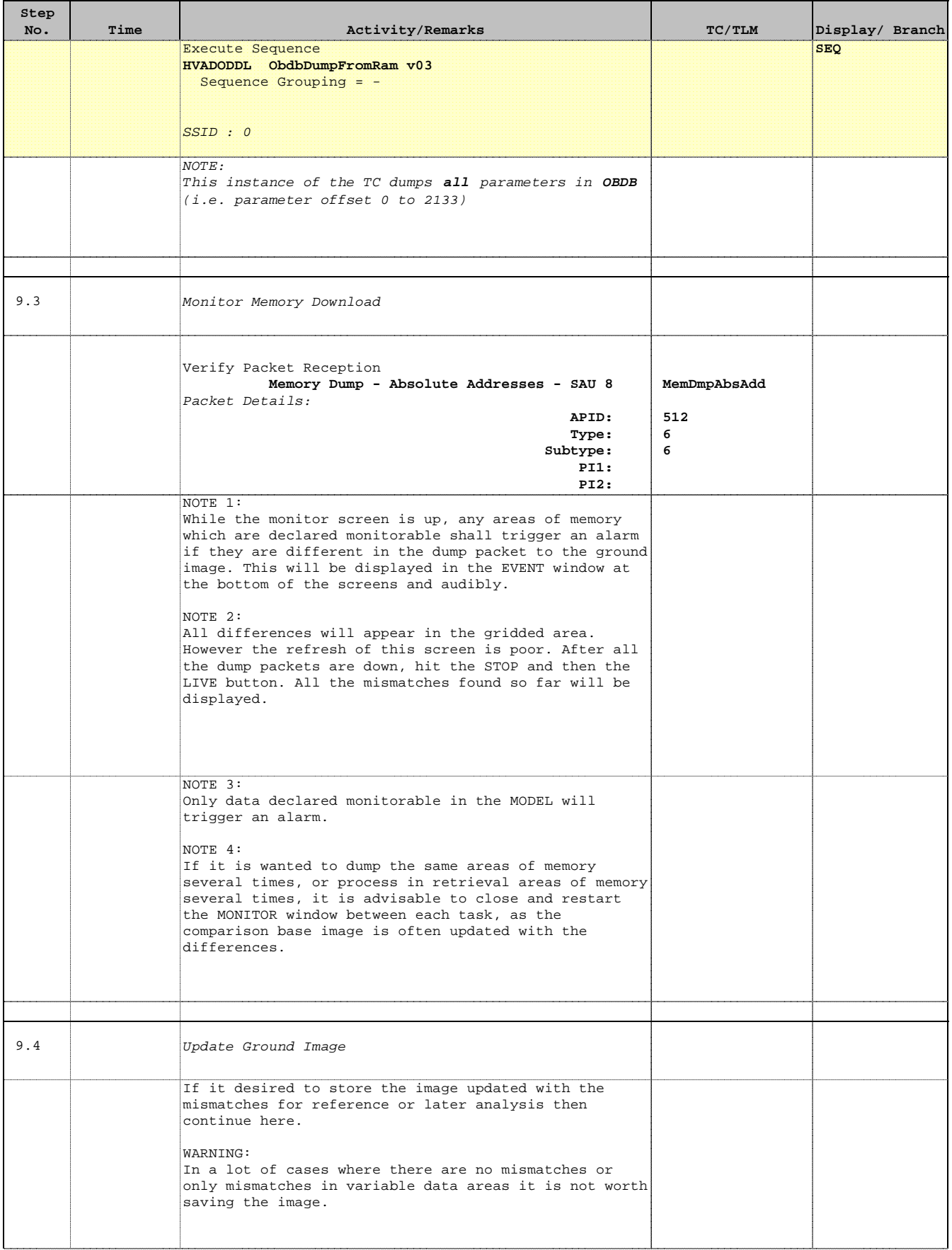

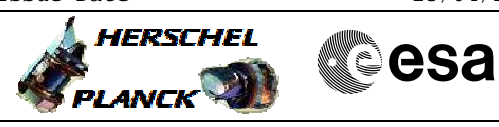

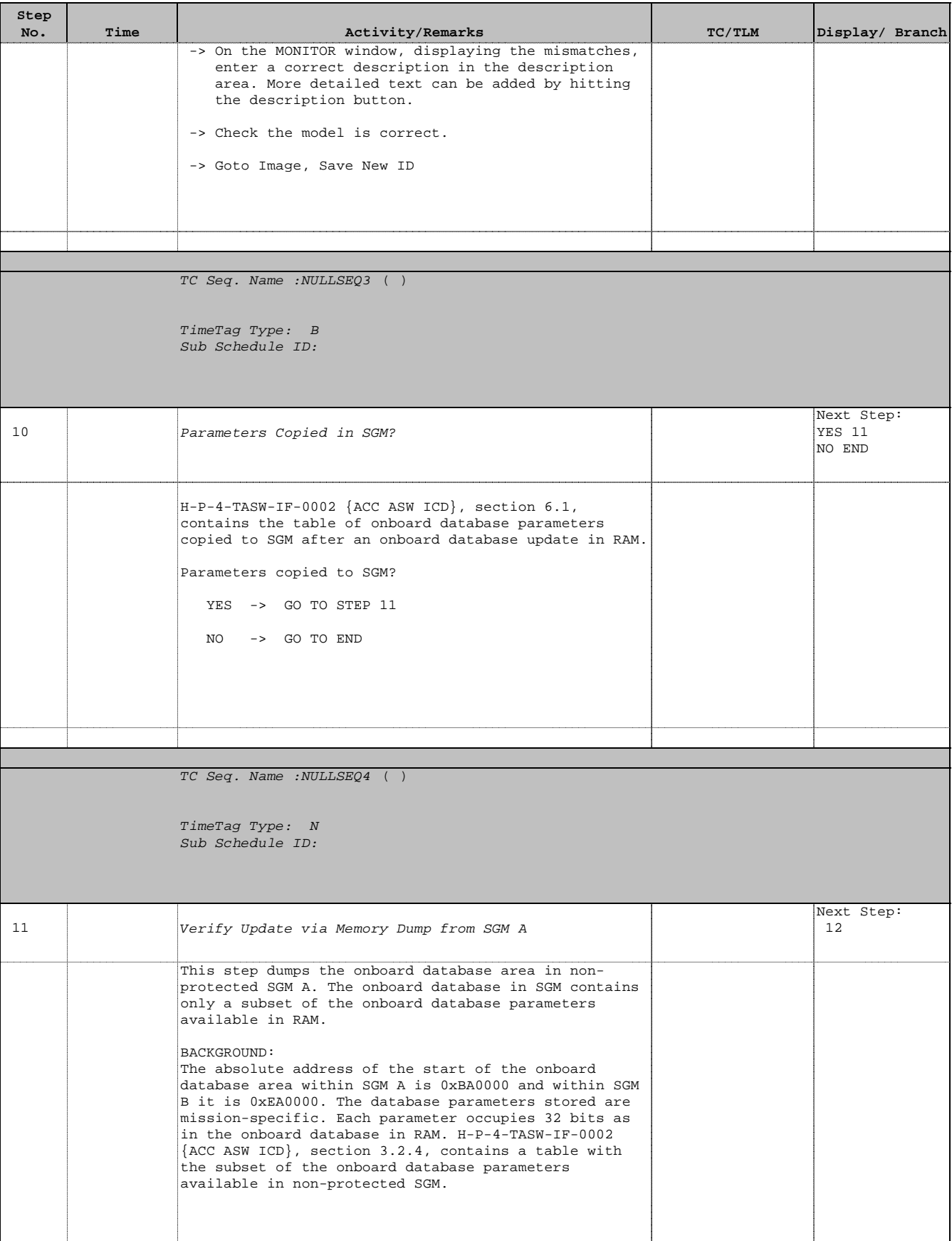

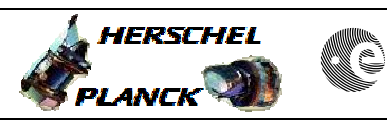

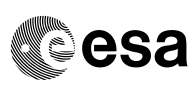

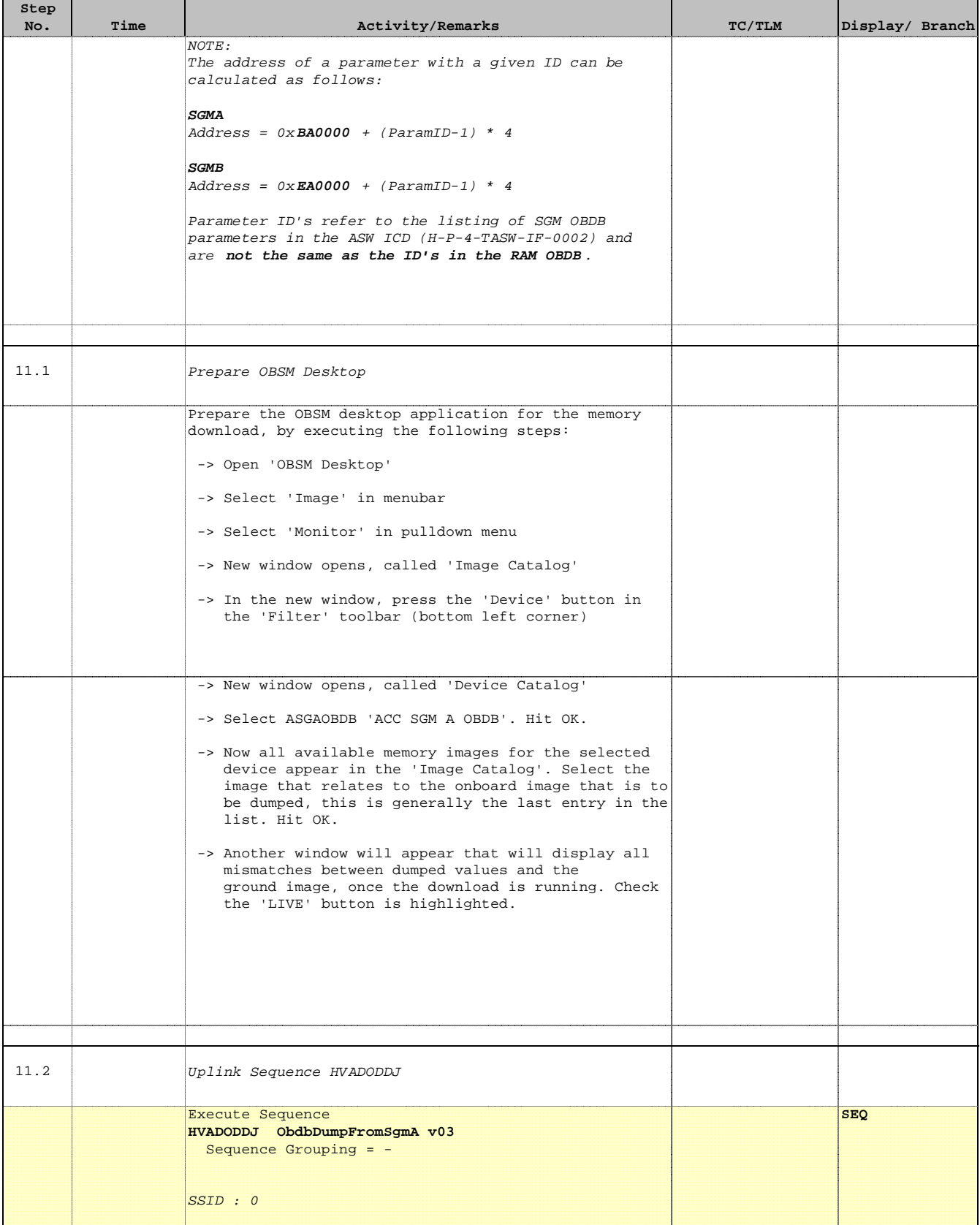

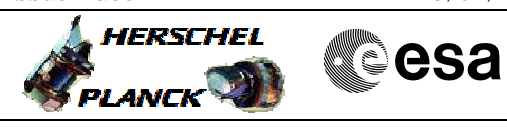

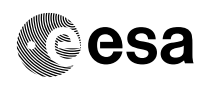

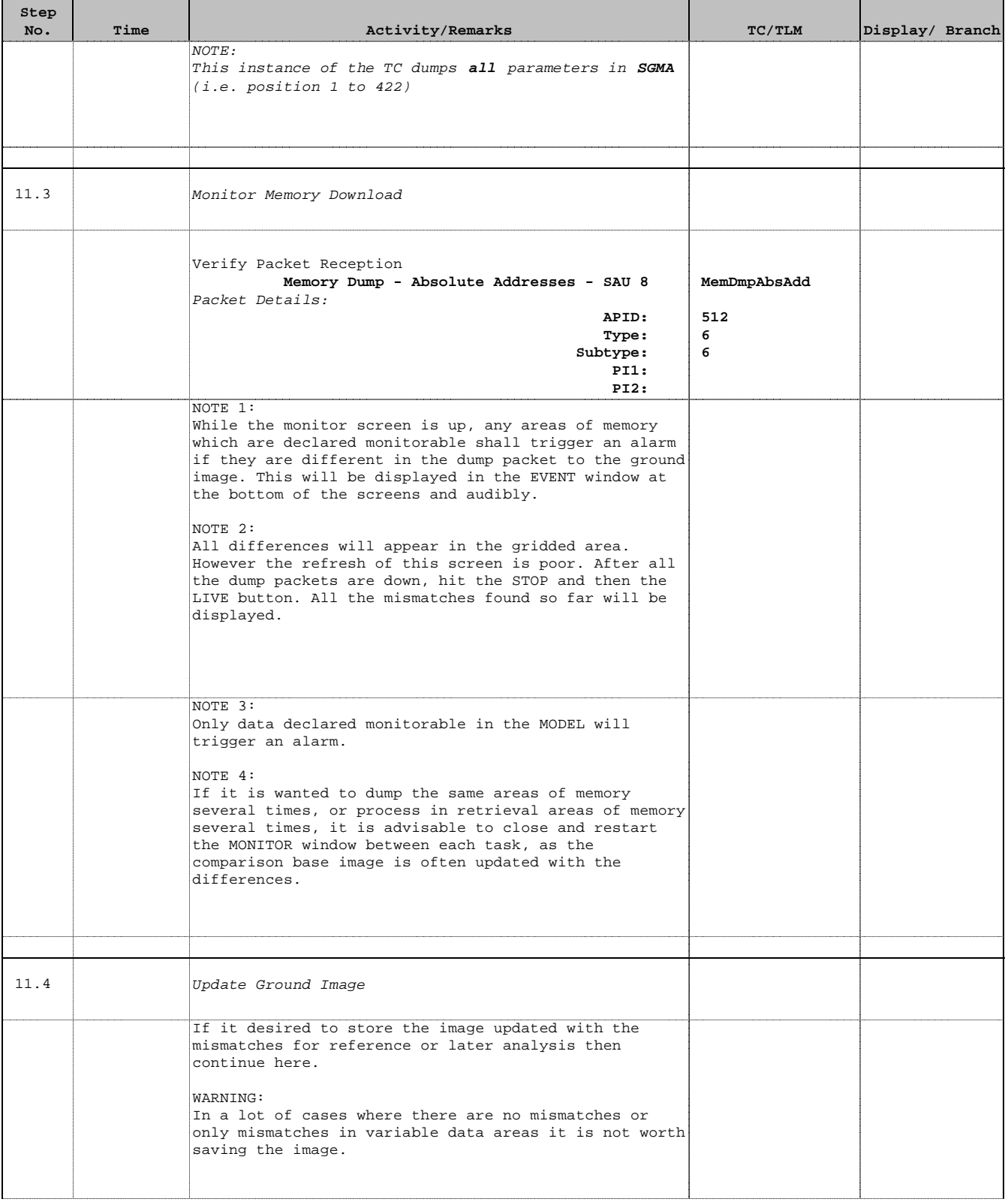

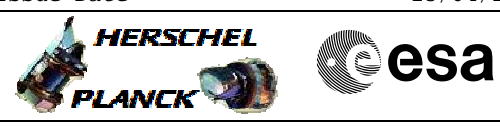

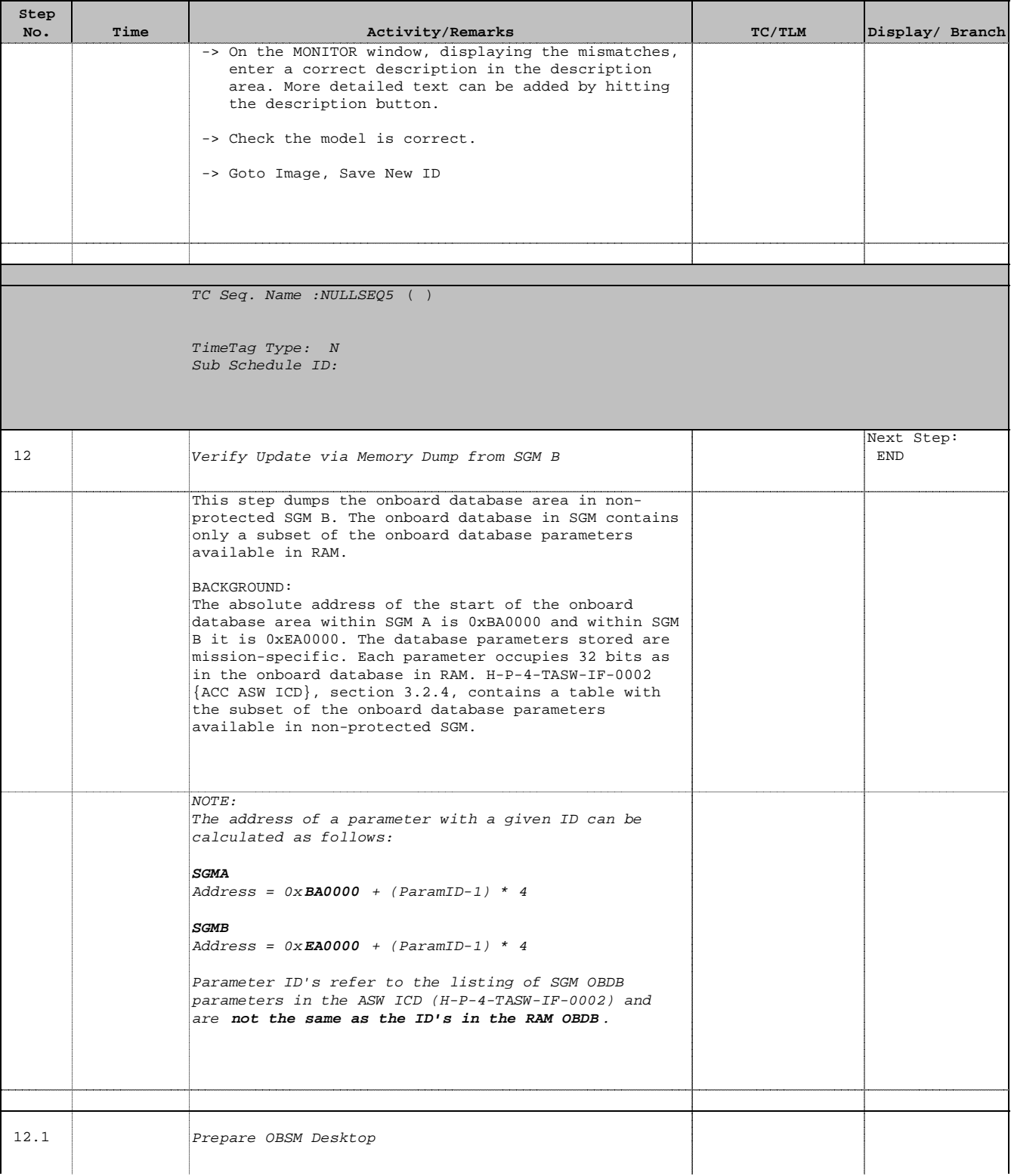

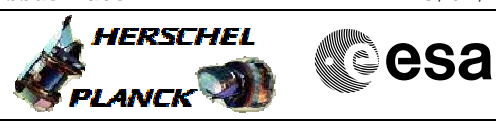

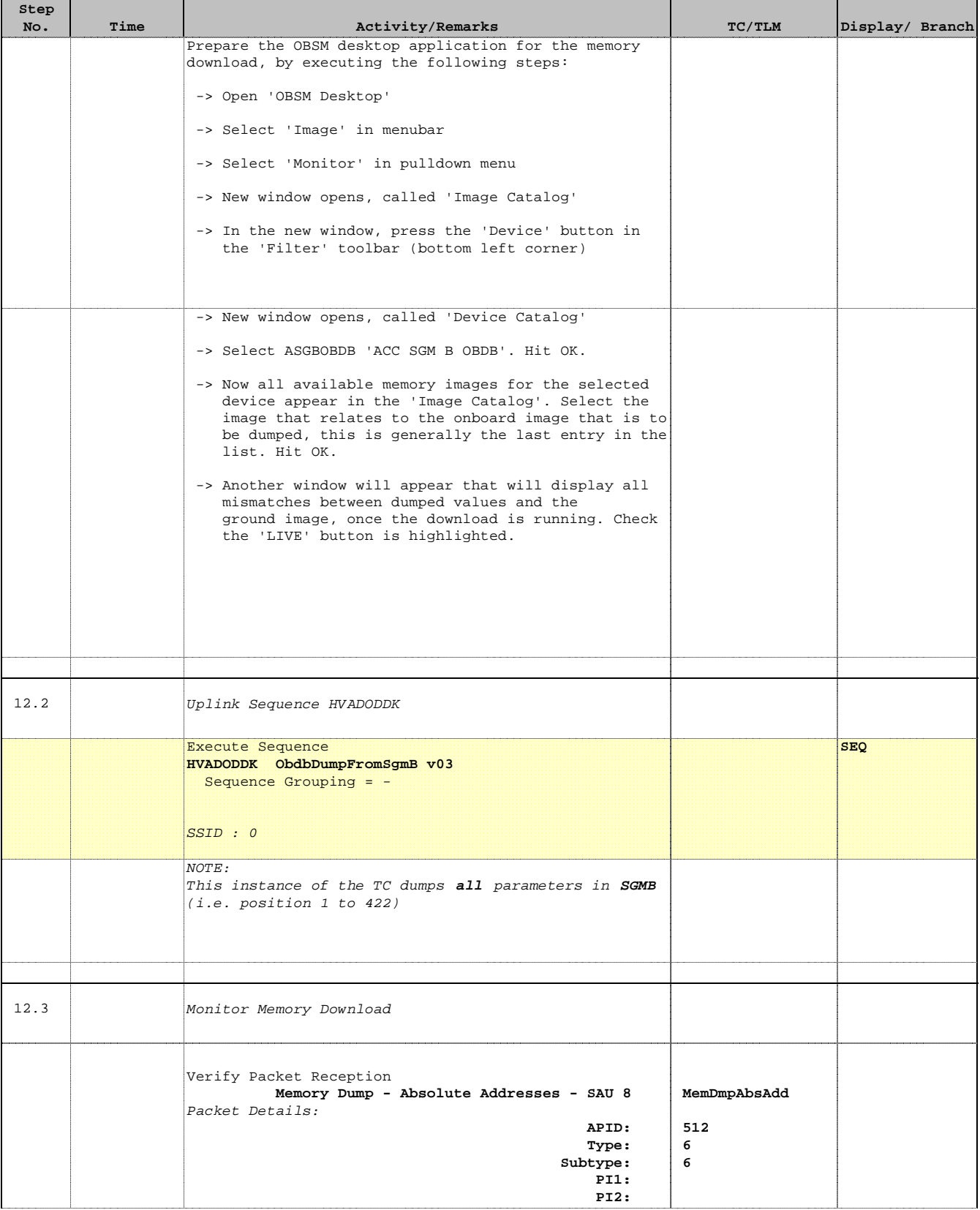

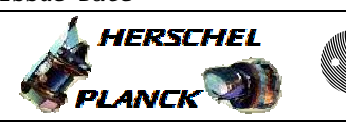

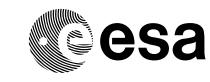

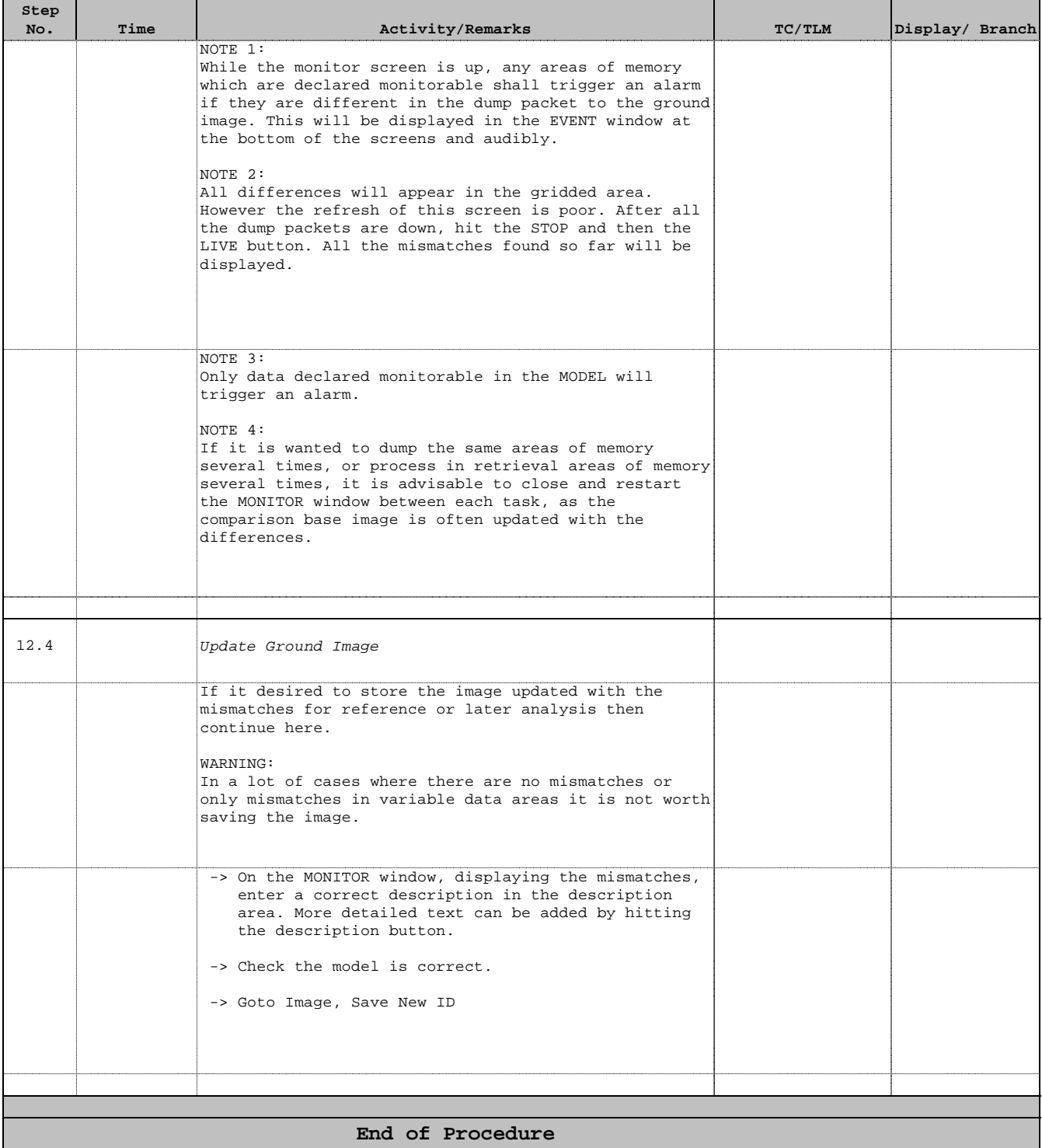